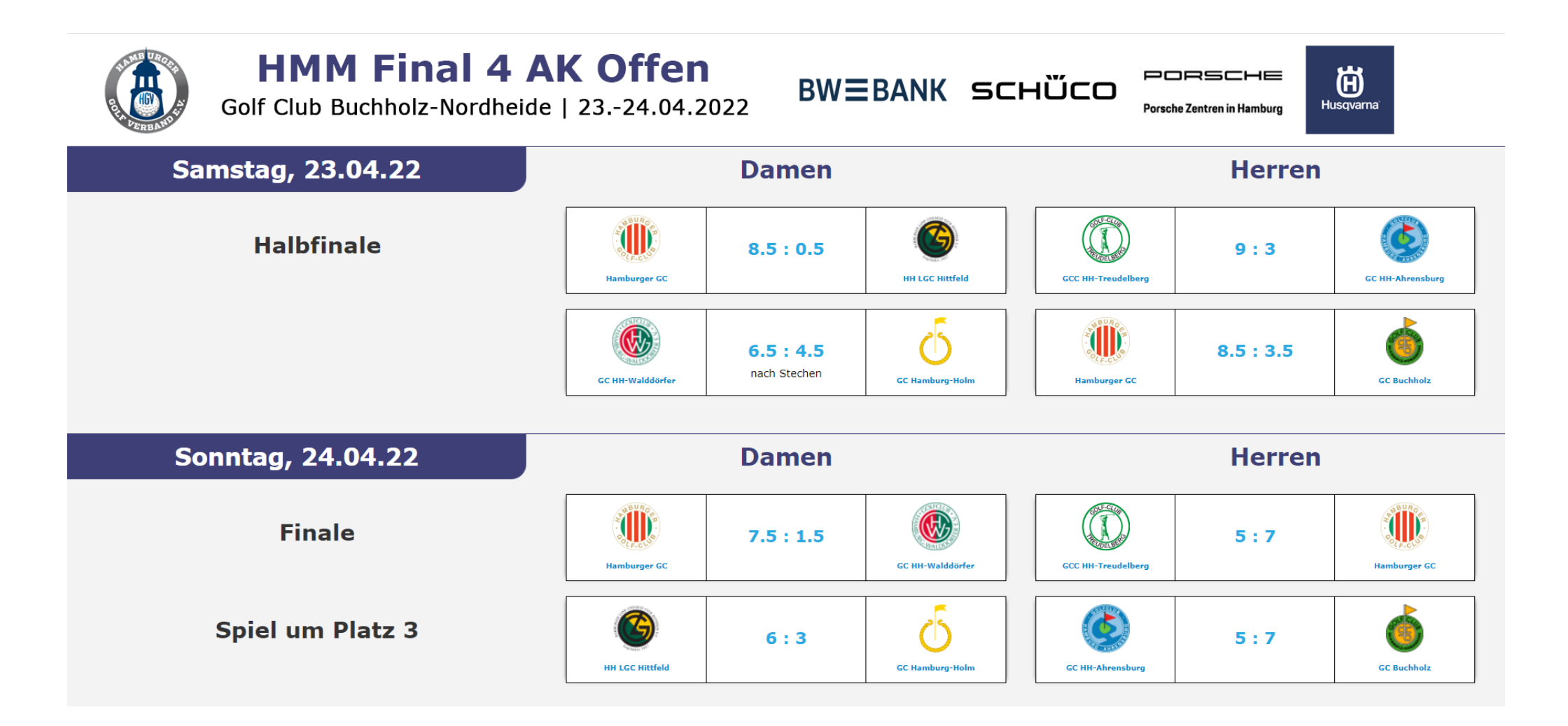

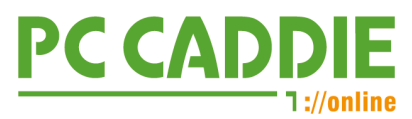

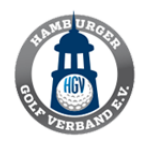

Golf Club Buchholz-Nordheide | 23.-24.04.2022

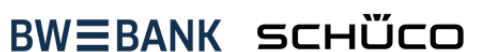

PORSCHE

Porsche Zentren in Hamburg

尚 Husqvarna

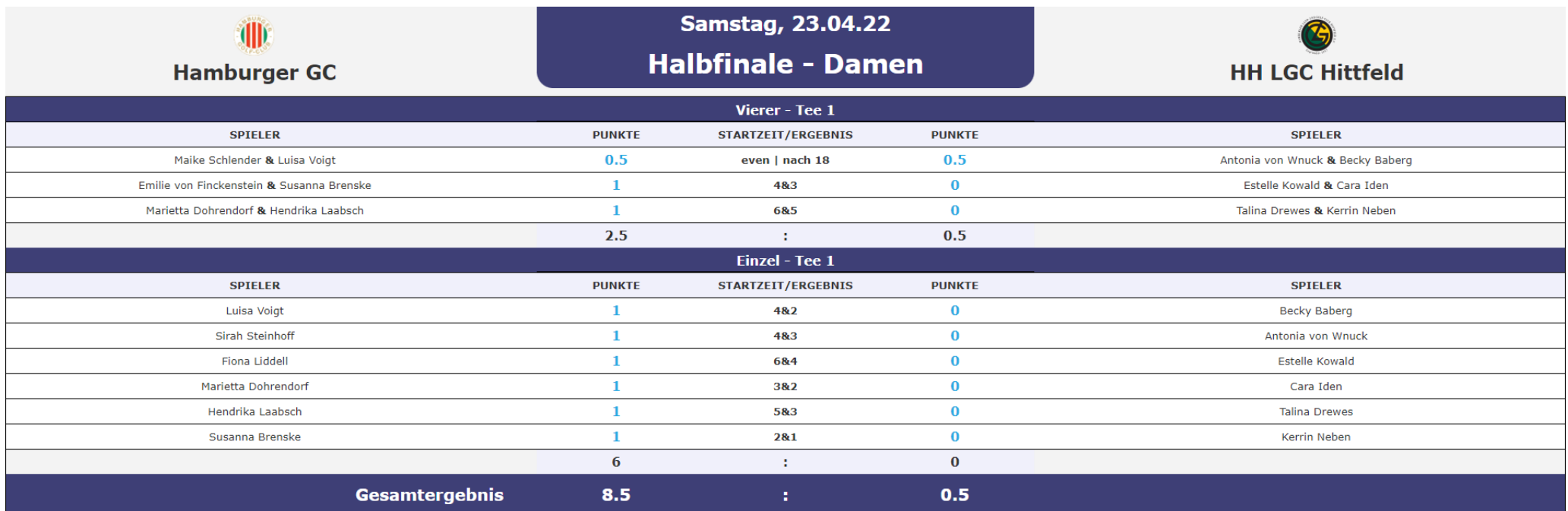

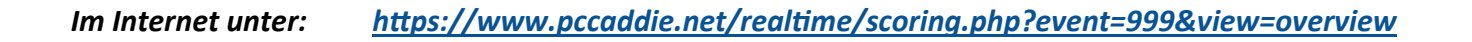

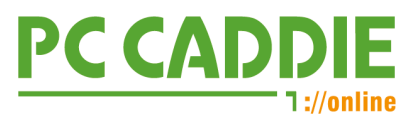

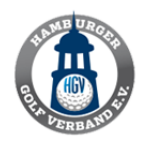

Golf Club Buchholz-Nordheide | 23.-24.04.2022

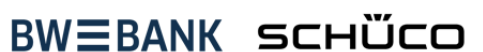

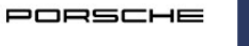

**Porsche Zentren in Hamburg** 

尚 Husqvarna

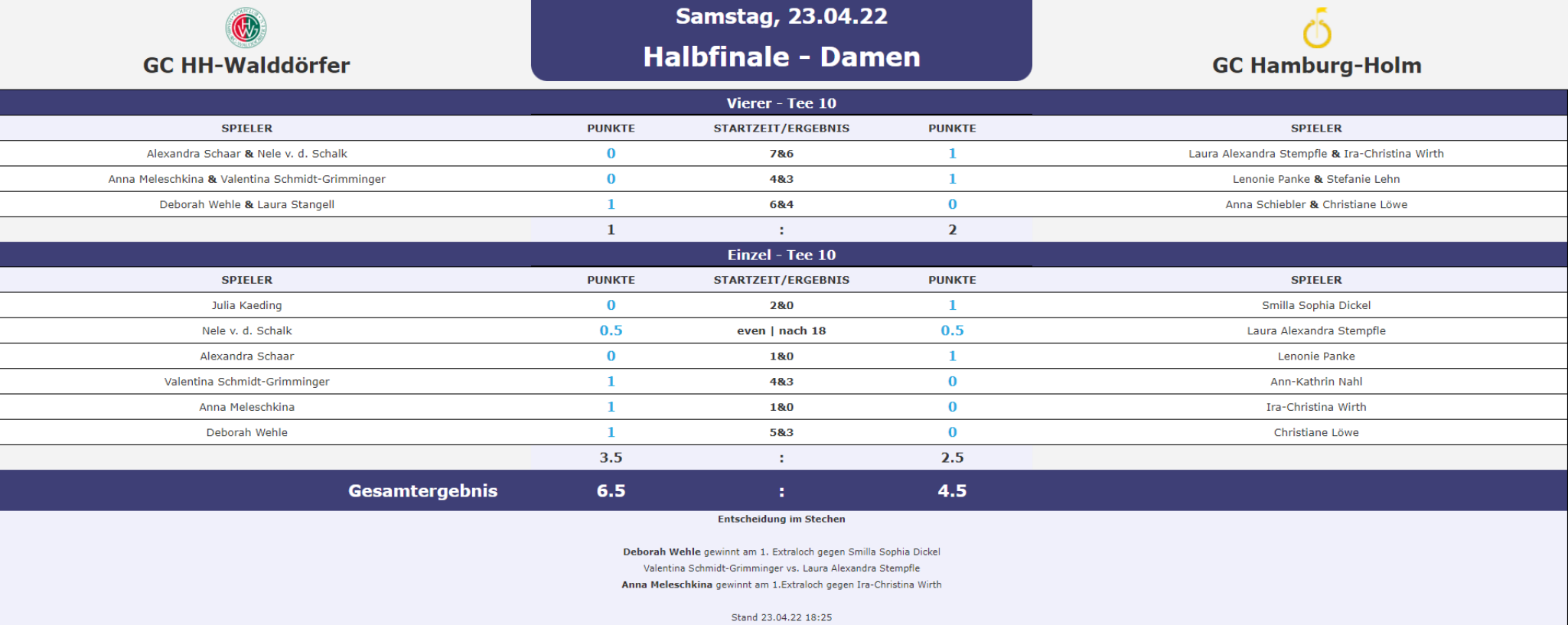

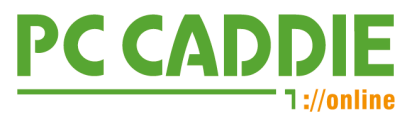

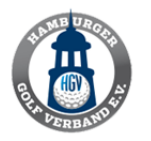

Golf Club Buchholz-Nordheide | 23.-24.04.2022

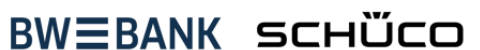

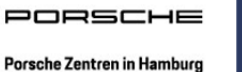

尚 Husqvarna

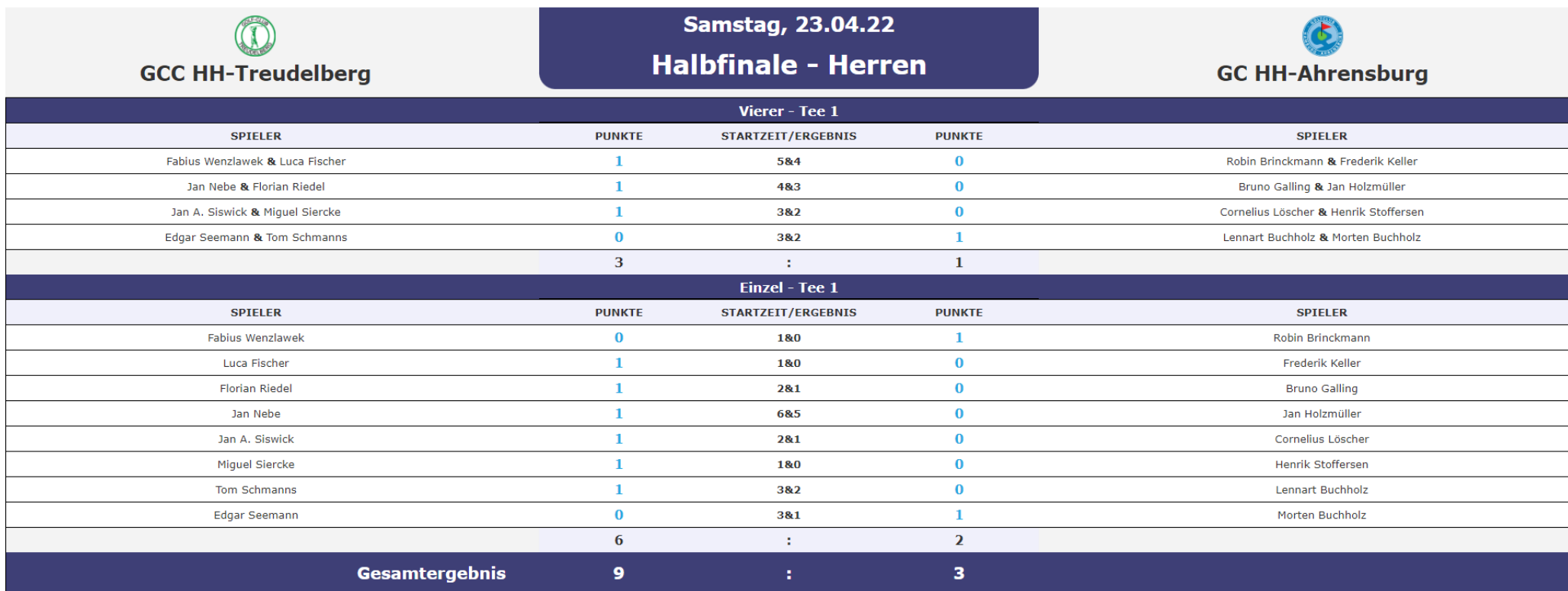

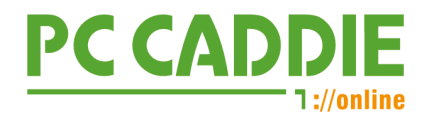

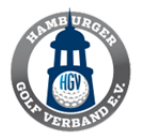

Golf Club Buchholz-Nordheide | 23.-24.04.2022

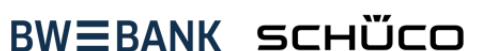

PORSCHE

Porsche Zentren in Hamburg

尚 Husqvarna

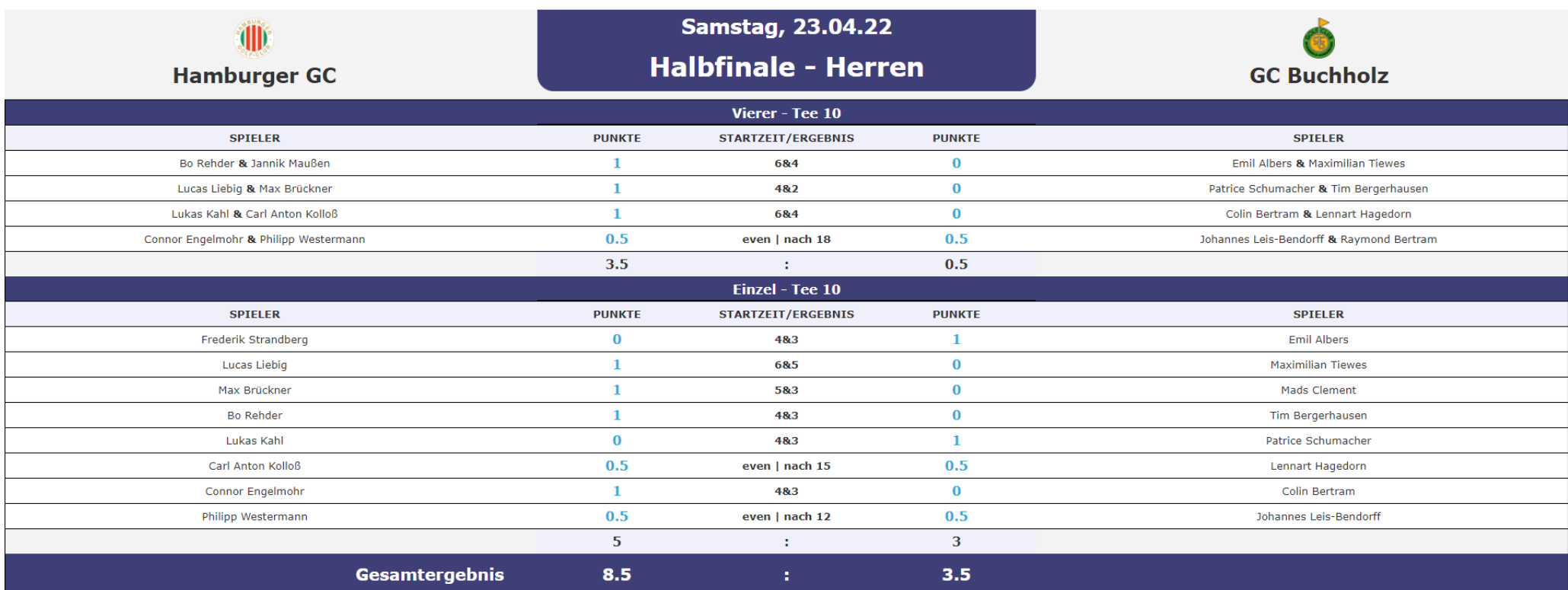

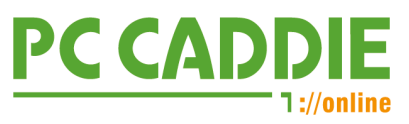

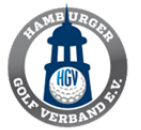

Golf Club Buchholz-Nordheide | 23.-24.04.2022

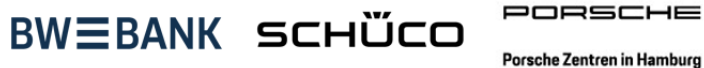

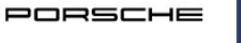

尚 Husqvarna

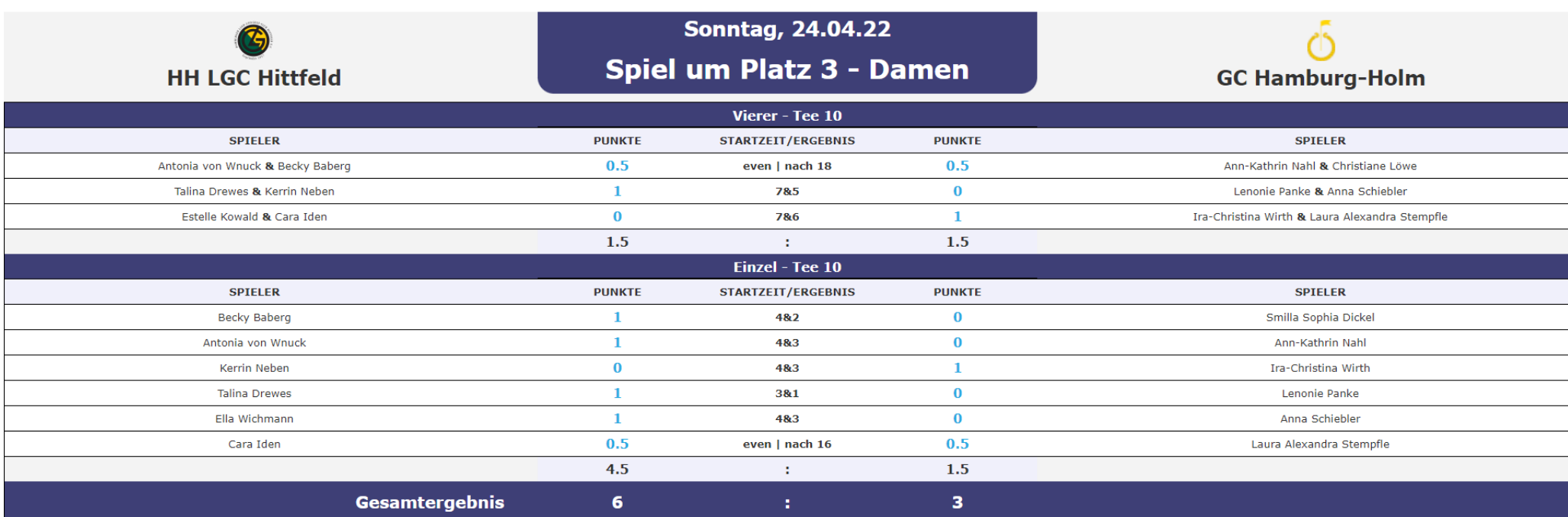

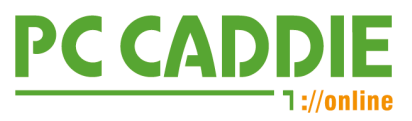

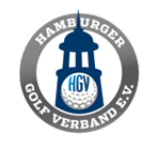

Golf Club Buchholz-Nordheide | 23.-24.04.2022

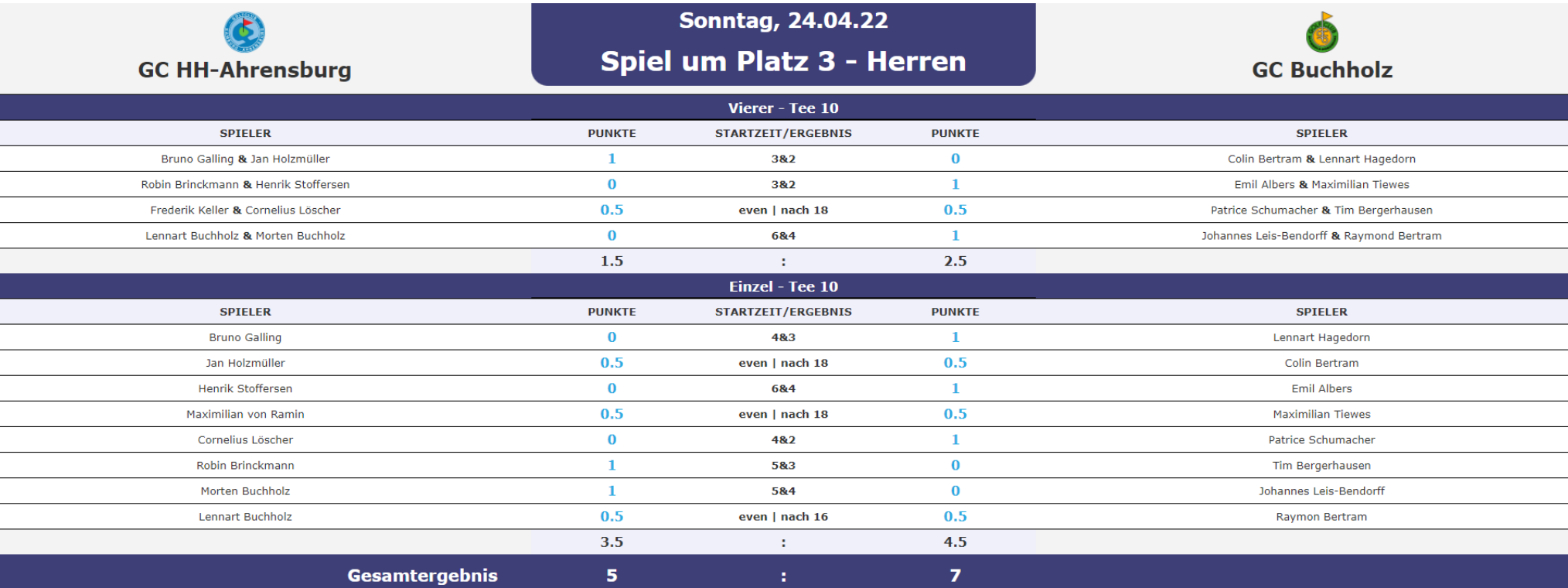

**BWEBANK SCHÜCO** 

尚

Husqvarna

**Home** 

PORSCHE

Porsche Zentren in Hamburg

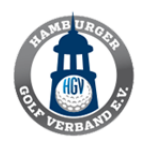

Golf Club Buchholz-Nordheide | 23.-24.04.2022

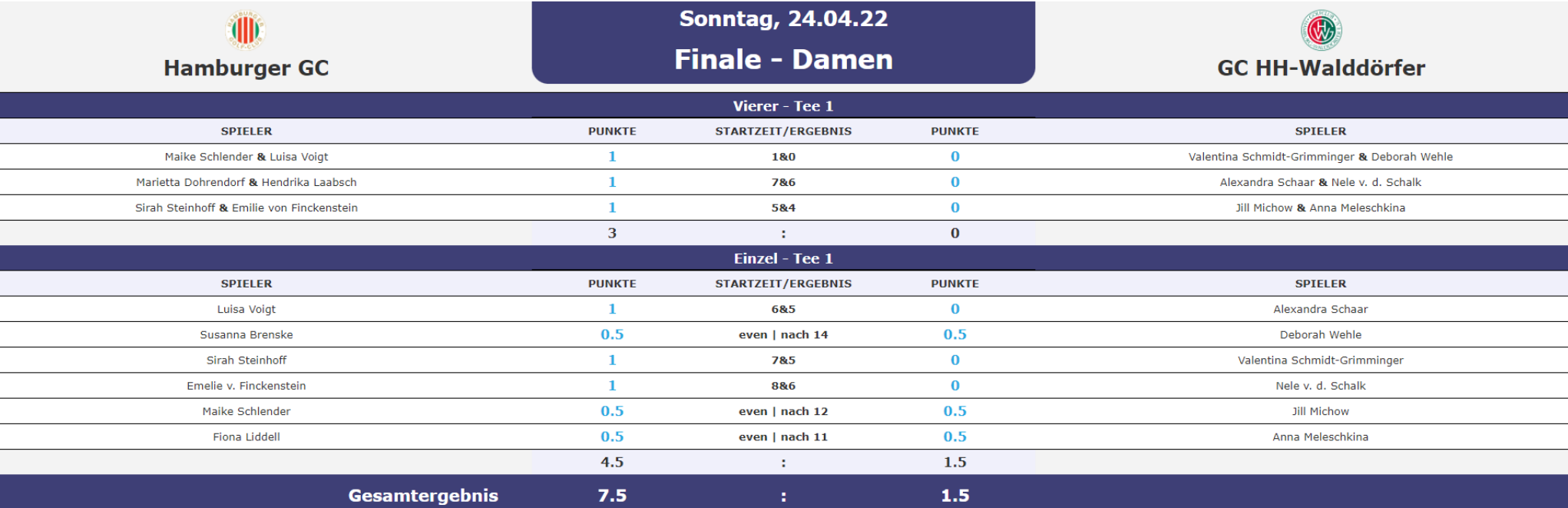

**BWEBANK SCHÜCO** 

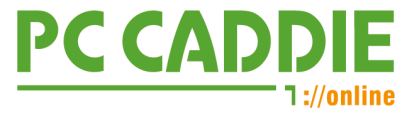

Home

尚

Husqvarna

PORSCHE

Porsche Zentren in Hamburg

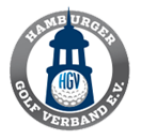

Golf Club Buchholz-Nordheide | 23.-24.04.2022

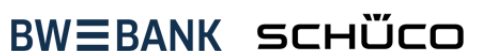

PORSCHE

Porsche Zentren in Hamburg

尚 Husqvarna

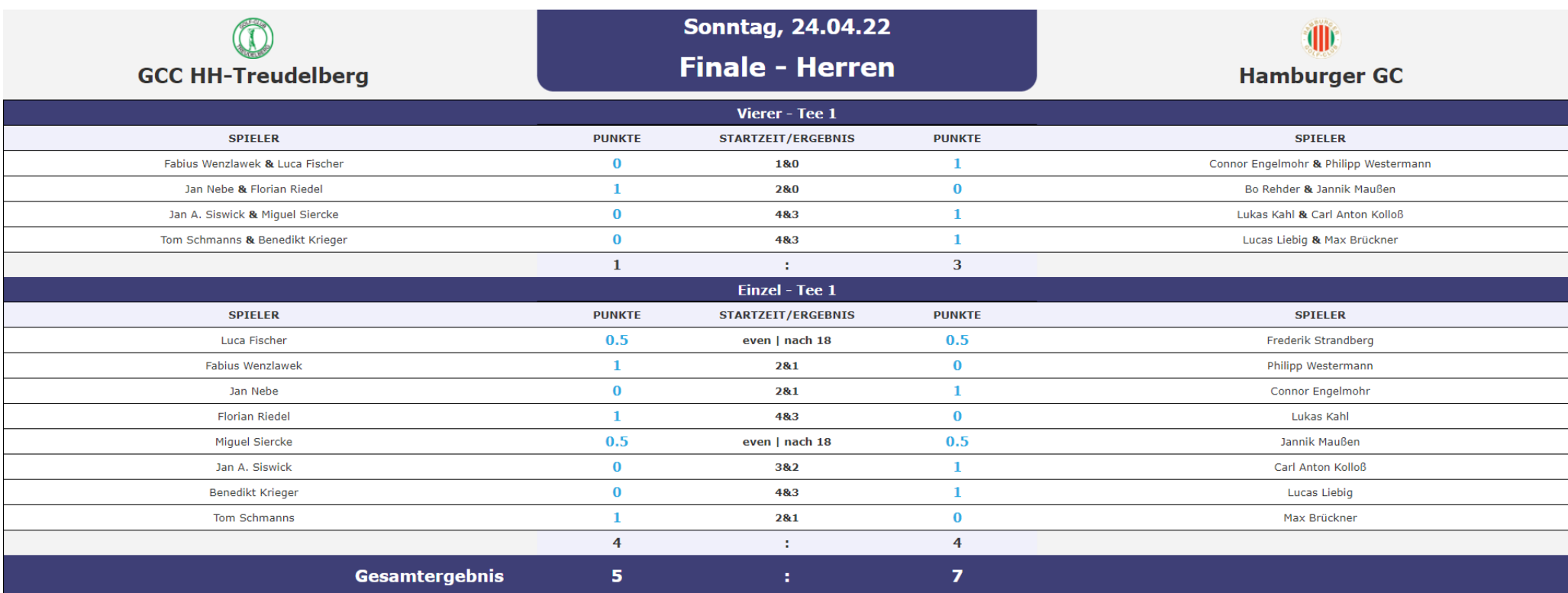